# Inhaltsverzeichnis

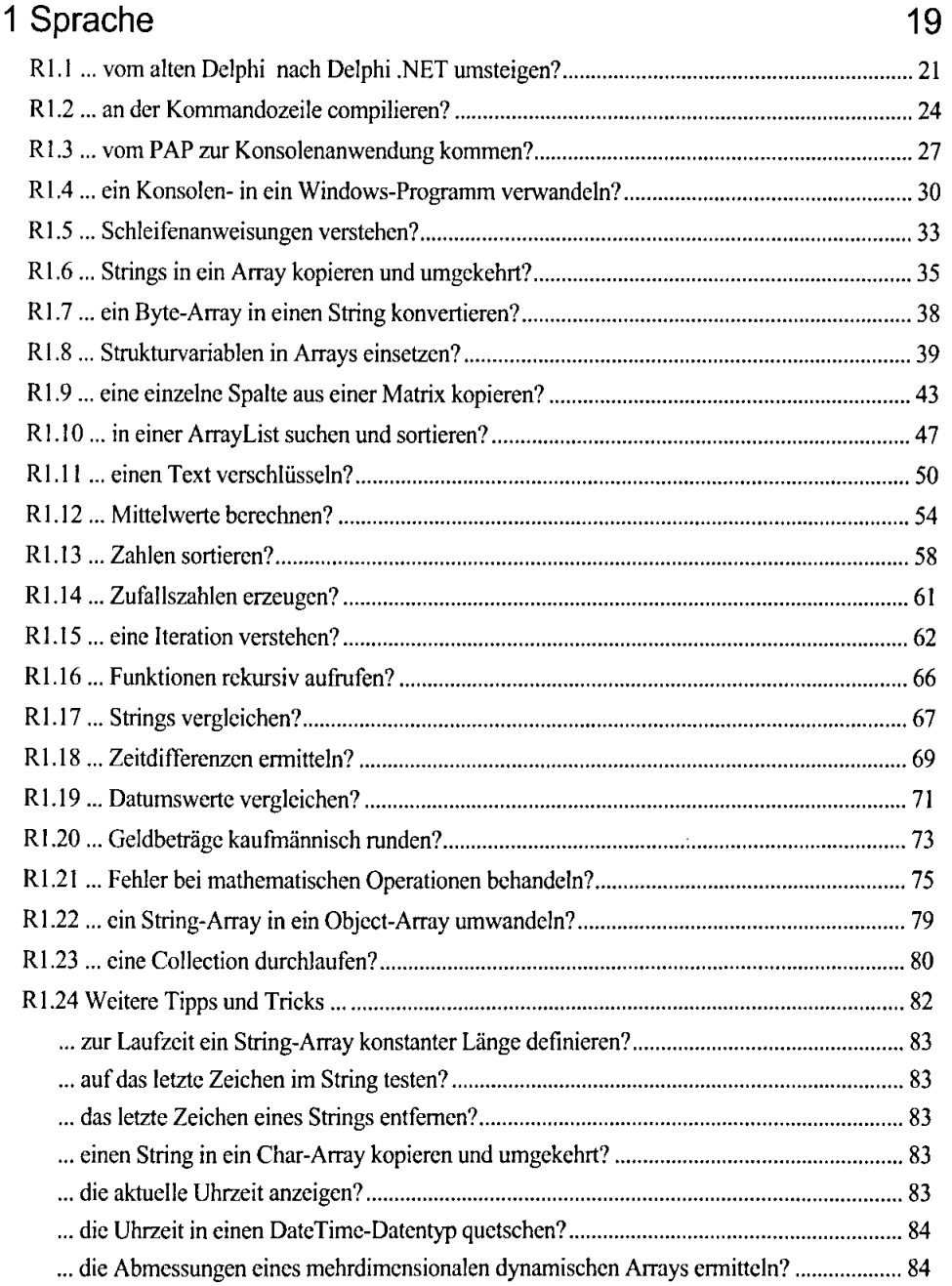

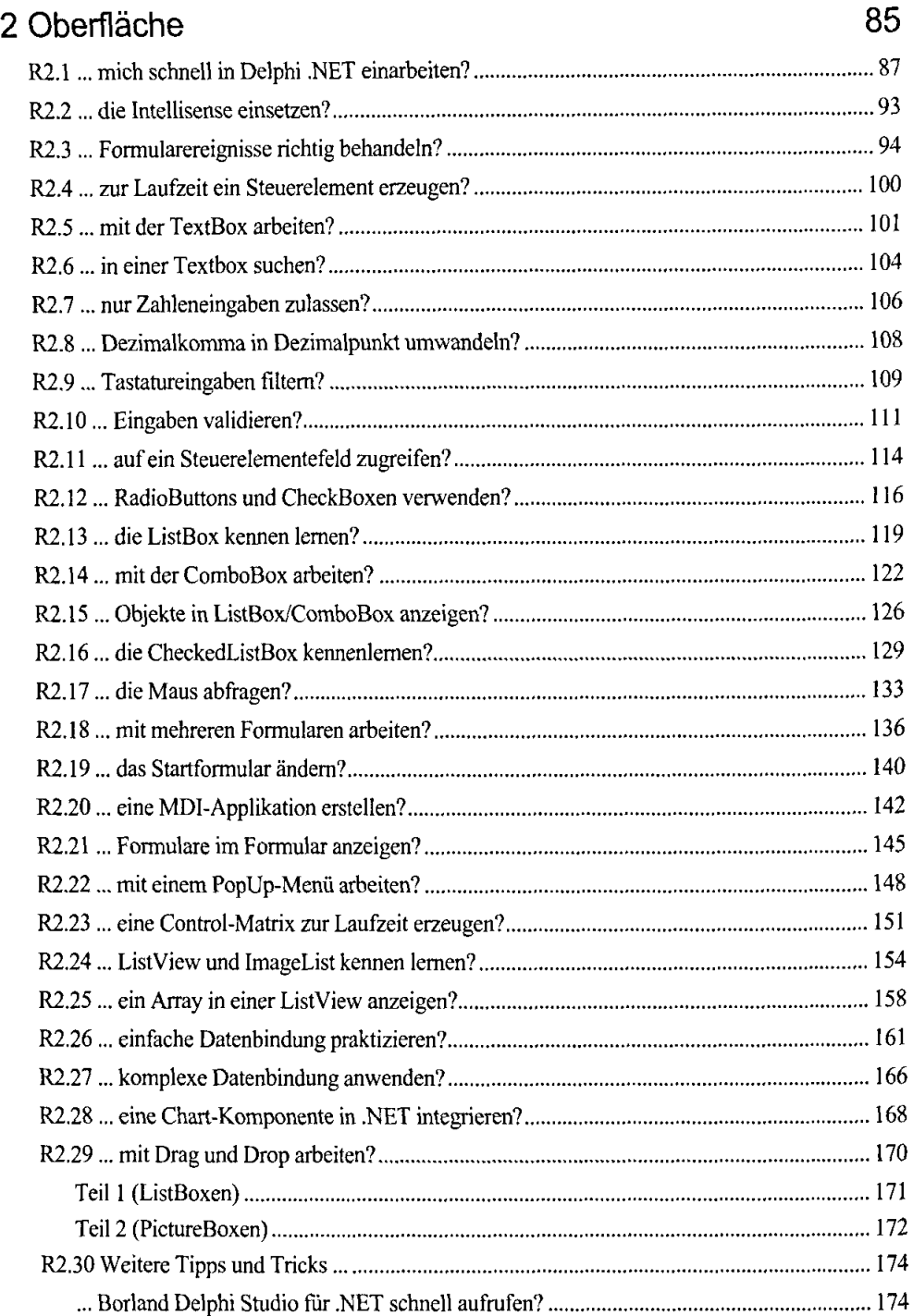

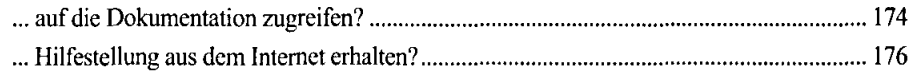

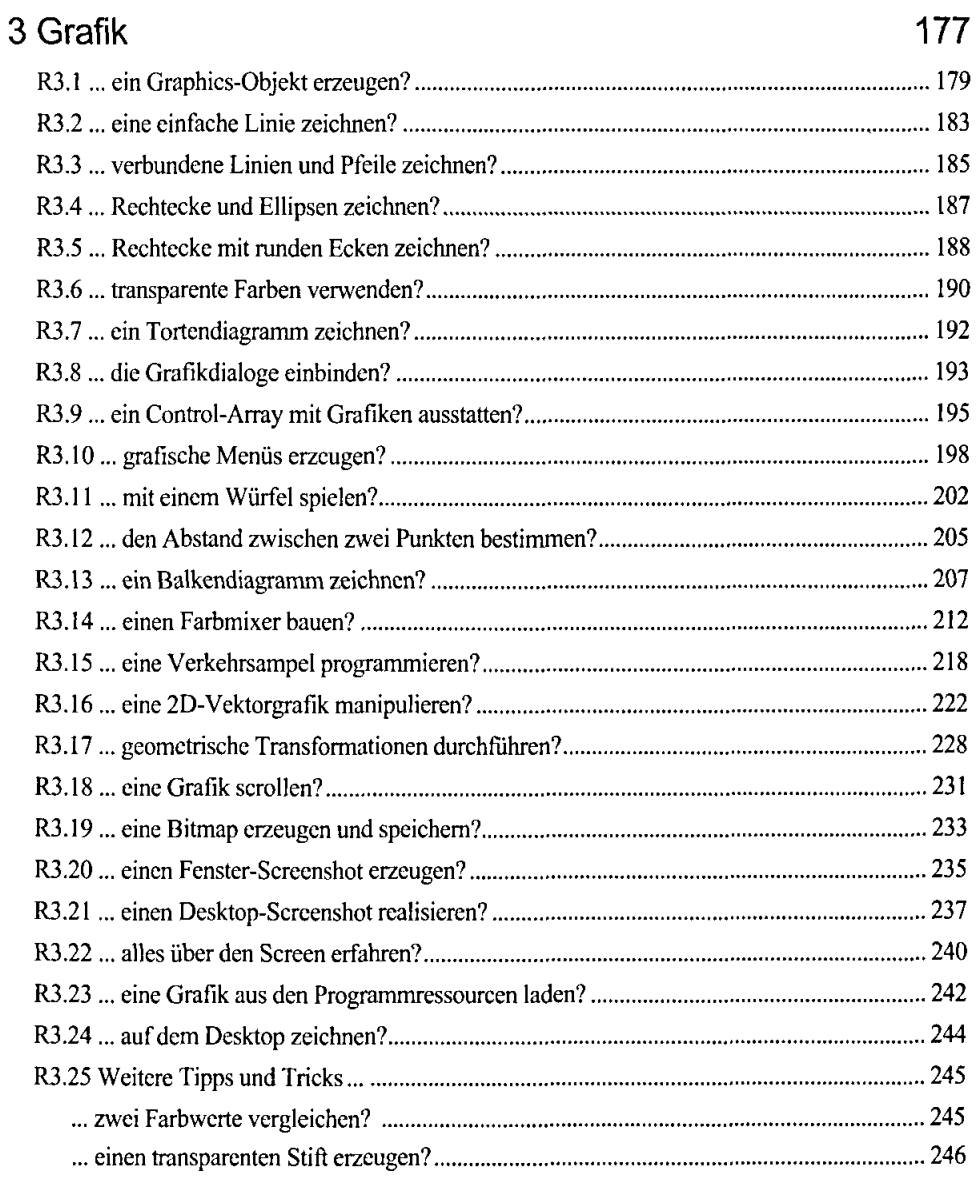

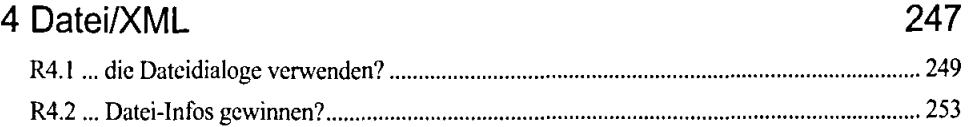

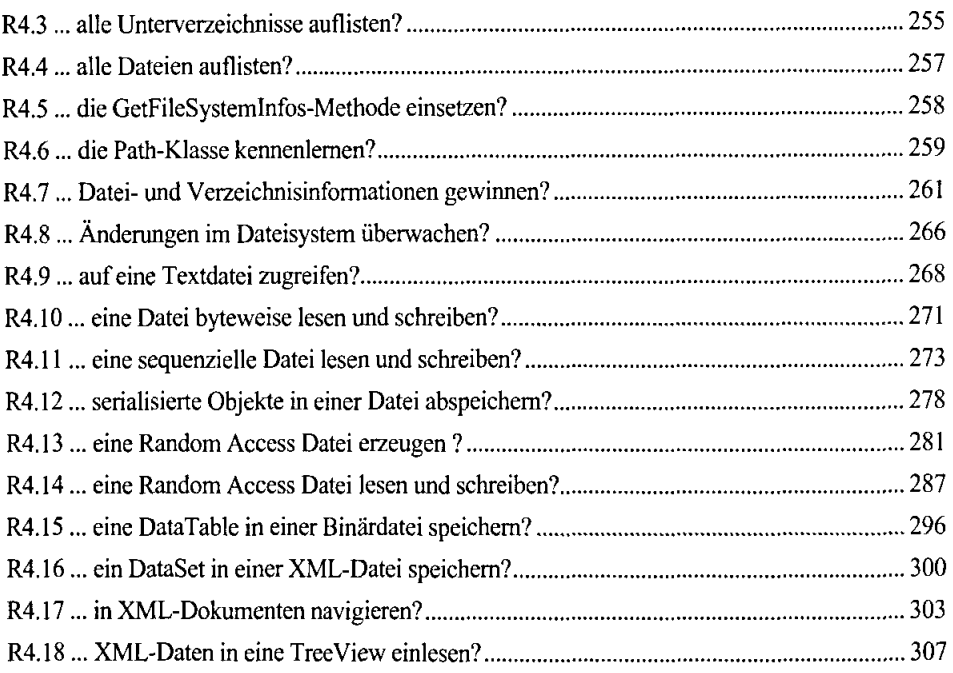

## 5ADO.NET 311

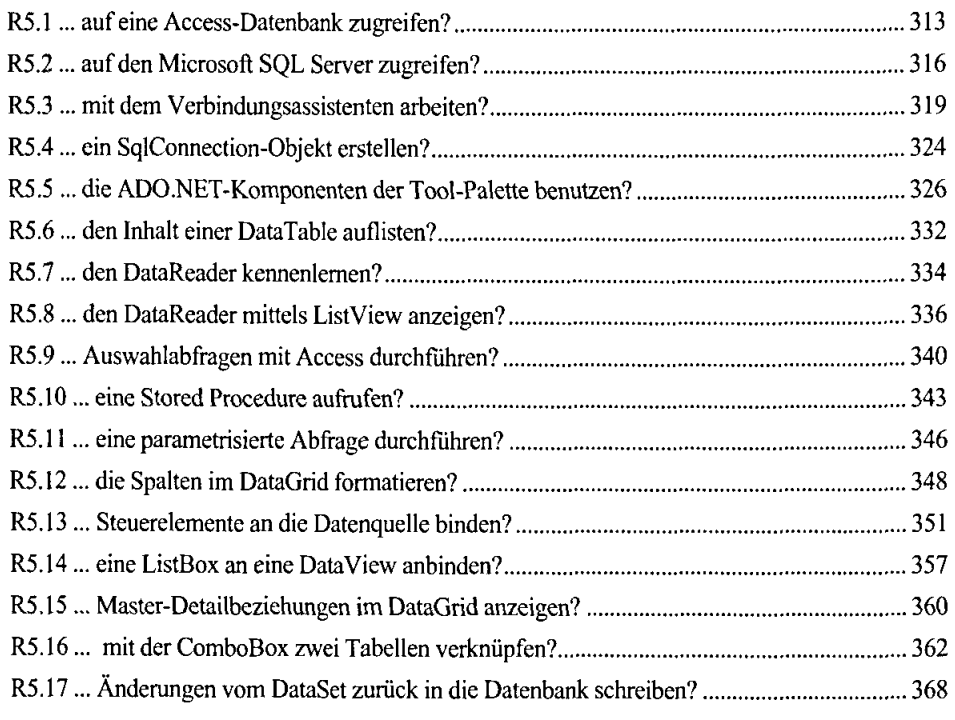

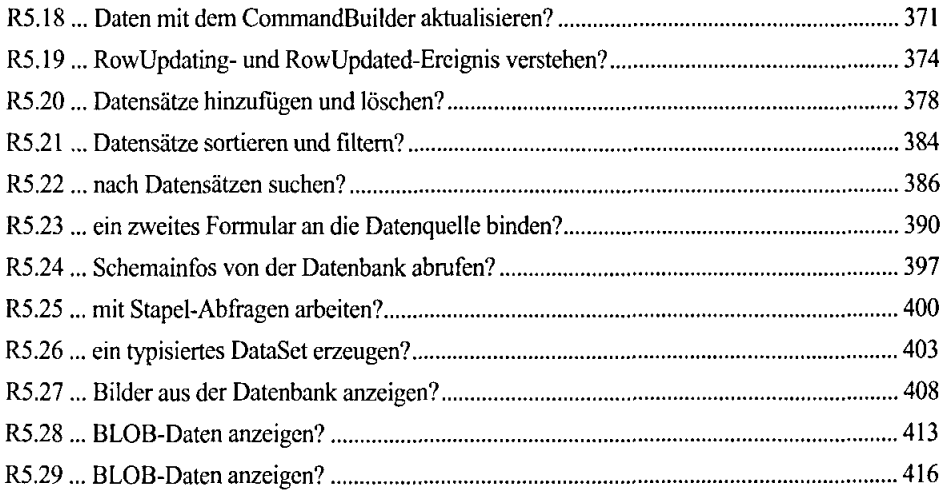

### 6 Drucken 419

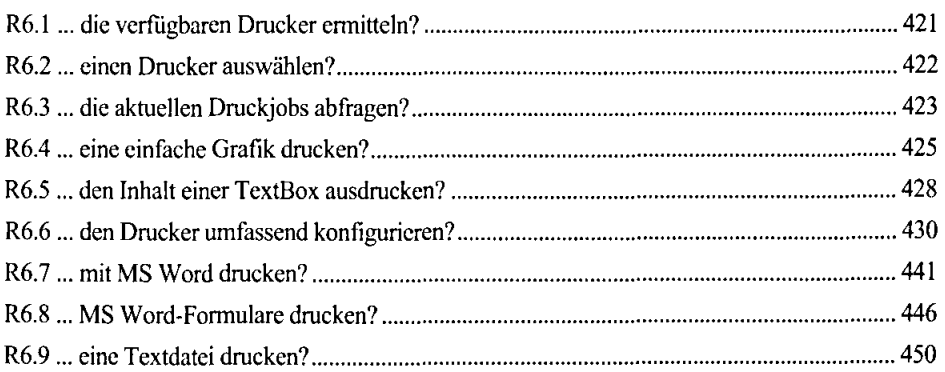

## 7 SQL/SQL-Server 453

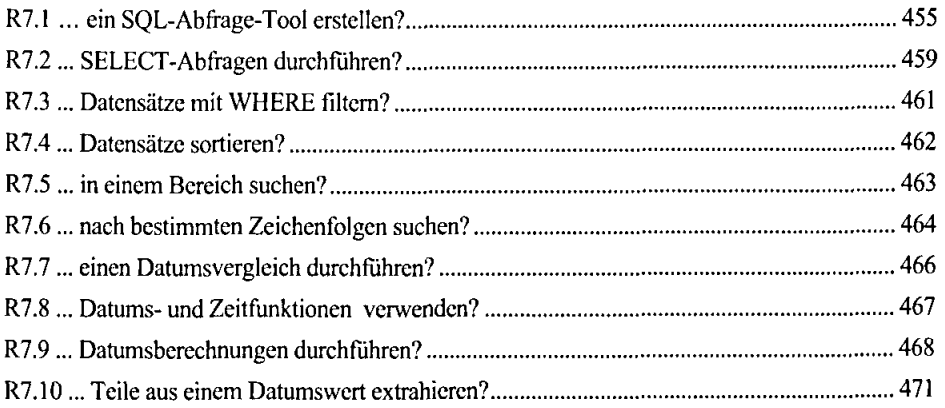

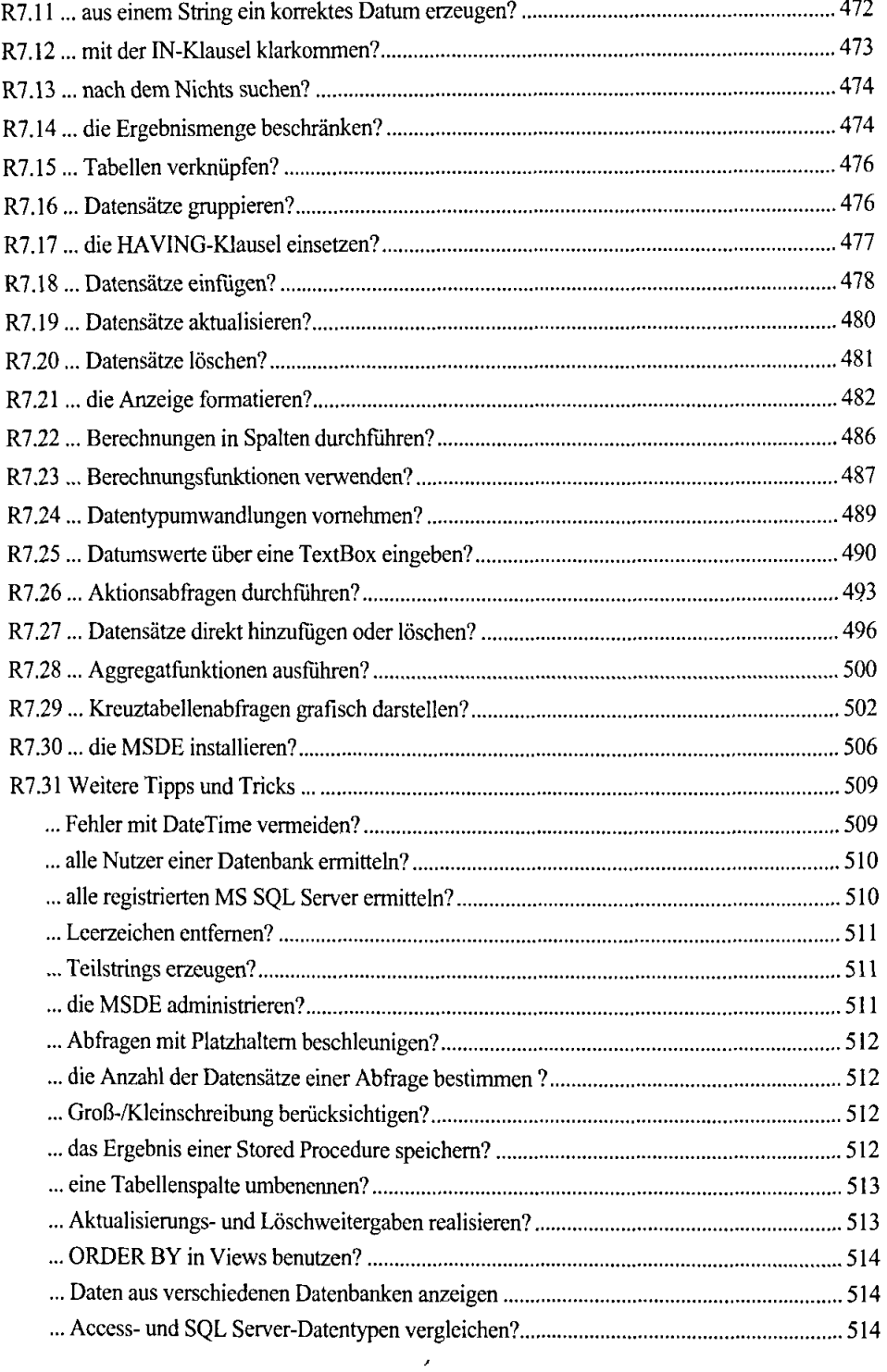

### 8 ASP.NET & Webdienste 517 R8.1... die Internet Information Services (IIS) installieren? 519 R8.2 ... eine ASP.NET-Anwendung von CD installieren? 520 R8.3 ... meine erste Webanwendung erstellen? 522 R8.4 ... mit ASP.NET rechnen lernen? 527 R8.5 ... Datenzwischen WebForms austauschen? 534 R8.6 ... meinen ersten XML-Webdienst programmieren? 538 R8.7 ... einen einfachen Wcbdienst-Client erstellen? 544 R8.8 ... einen Webdienst im Detail kennenlernen? 547 R8.9 ... den Webdienstclient beschnuppern? 553 R8.10 ... Web-Methoden asynchron abrufen? 559 R8.11... die Ausfuhrung von Webmethoden uberwachen? 564 R8.12 ... eine lokale Klasse konventionell programmieren? 567 R8.13 ... meine lokalen Klassen in einem Webdienst nutzen? 571 R8.14 ... komplexe Objekte per Webdienst iibertragen? 577 R8.15 Weitere Tipps und Tricks 582 ... Informationen iiber den Browser ermitteln? 582 ... Cookies verwenden? 583 ... verschiedene Ausgaben an den Client senden? 584 ... Bilder/Dateien an den Client senden? 584 ... die Adresse des Clients abfragen? 584 ... die Anzahl dcr Seitenauffufe ermitteln? 585 ... Fehler beim Installieren einer Webanwendung vermeiden? 585 ... einen Webreferenz aktualisieren? 586 ... Problcme mit fehlenden Schreibrechten vermeiden? 586 ... den BenutzerASP.NET hinzufiigen? 587 ... Impersonation verwenden? 588 ... Fehler beim Aufruf eines Webdienstes vermeiden? 589 ... die Dienstbeschrcibung beschnuffeln? 590 ... eine TreeView-Komponente einbinden? 591 ... EMail versenden? 591

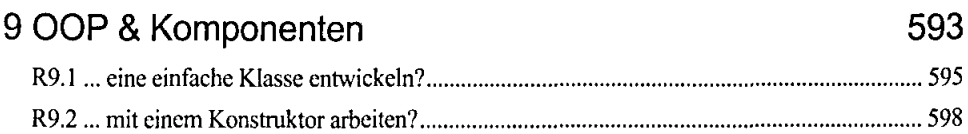

713

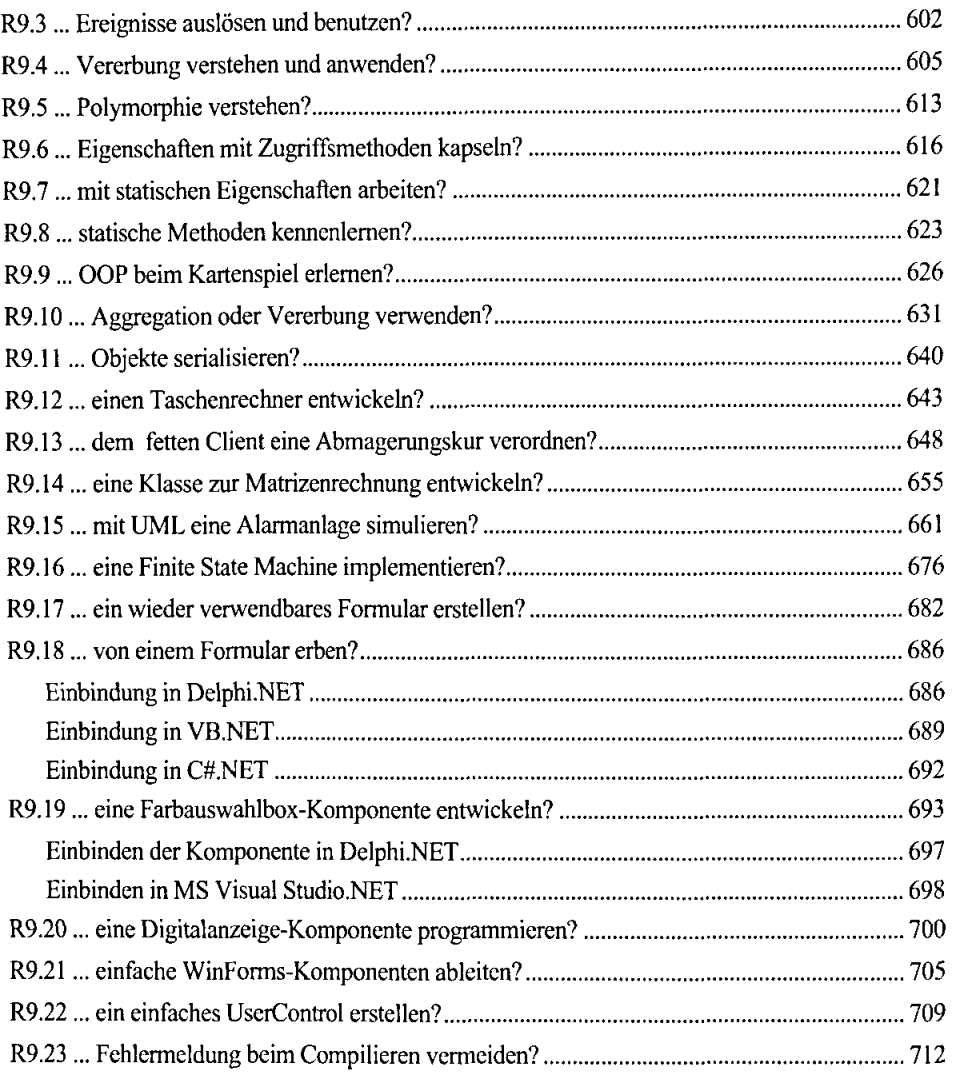

## 10 Sonstiges

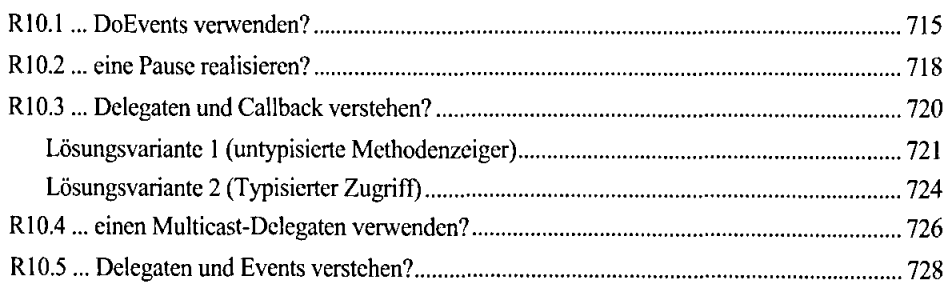

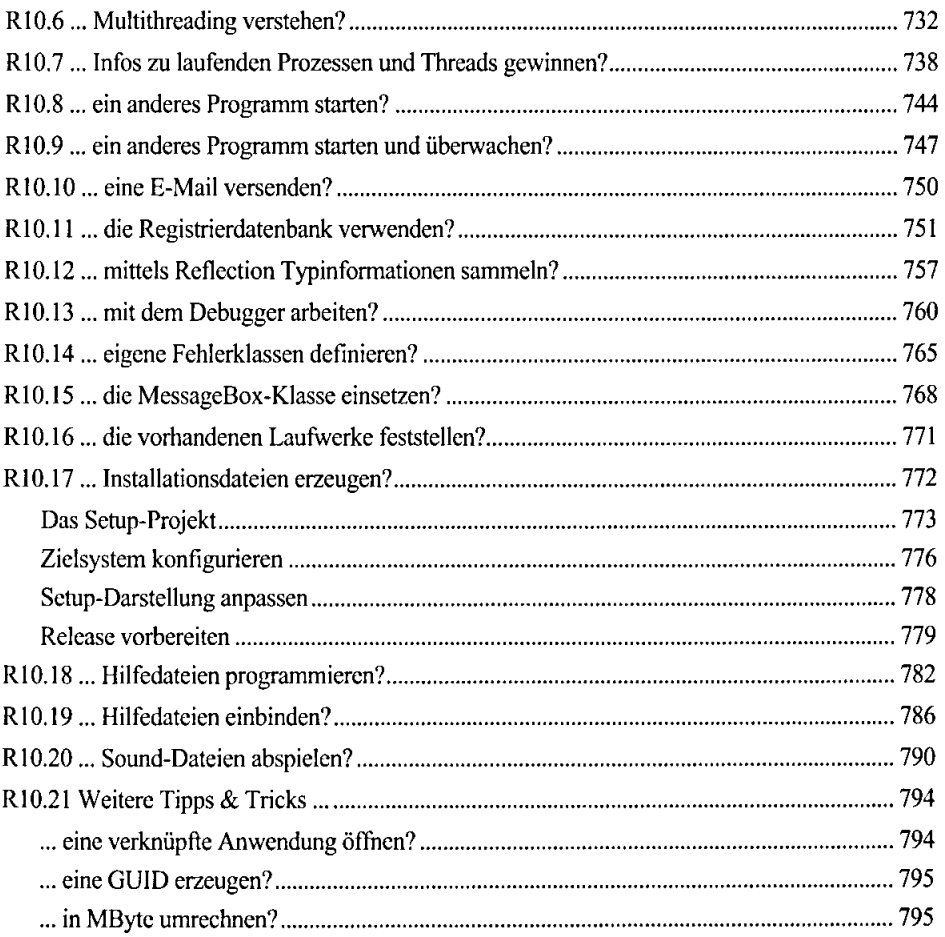

## Anhang

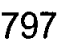

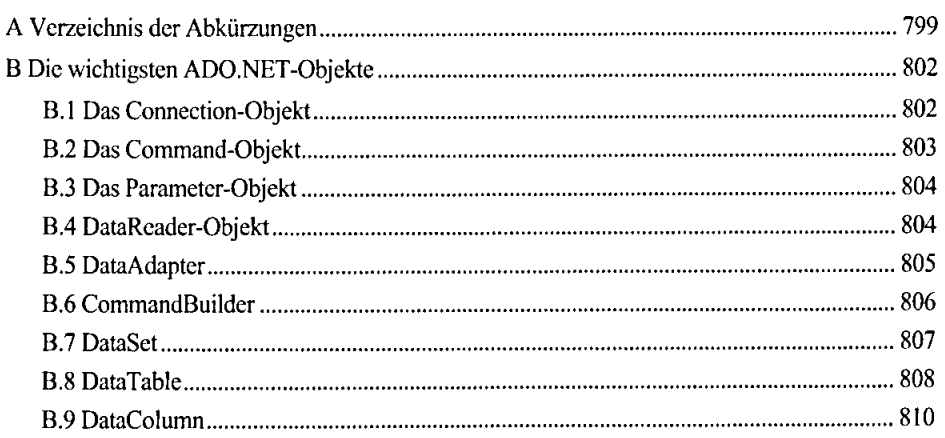

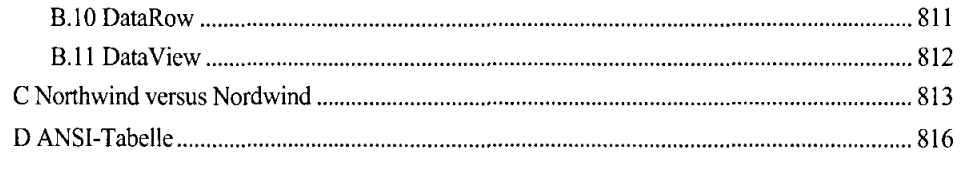

### **Index** 819